## **Inhaltsverzeichnis**

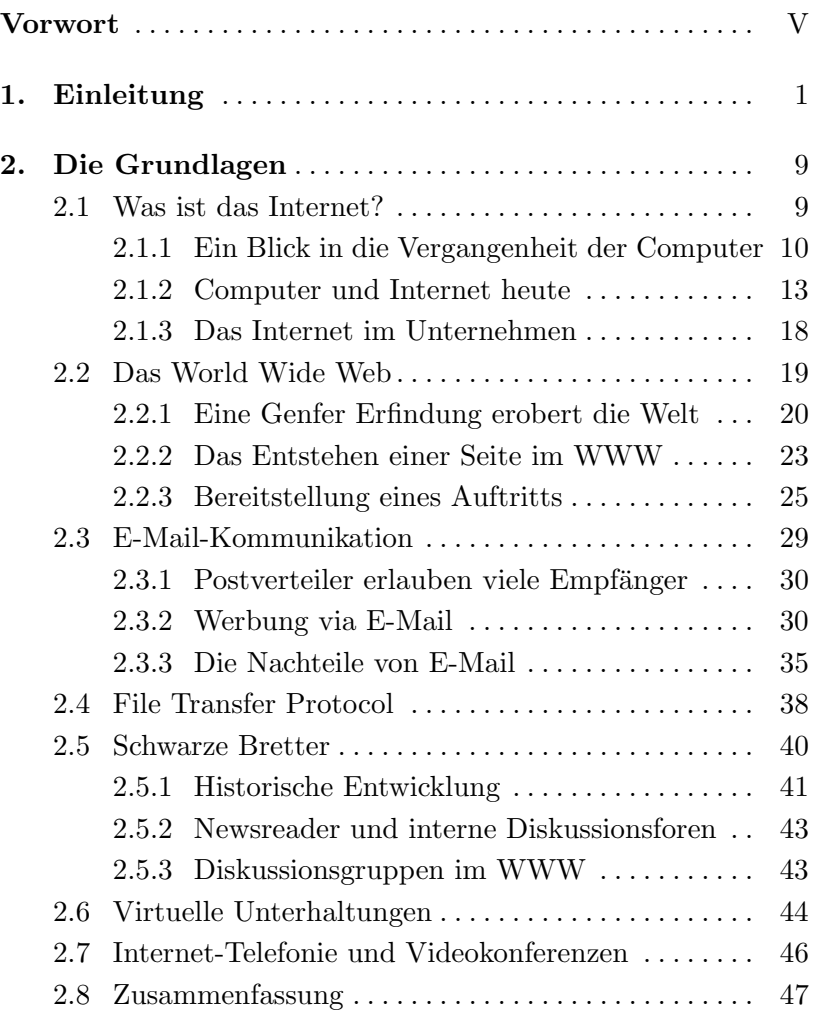

## X Inhaltsverzeichnis

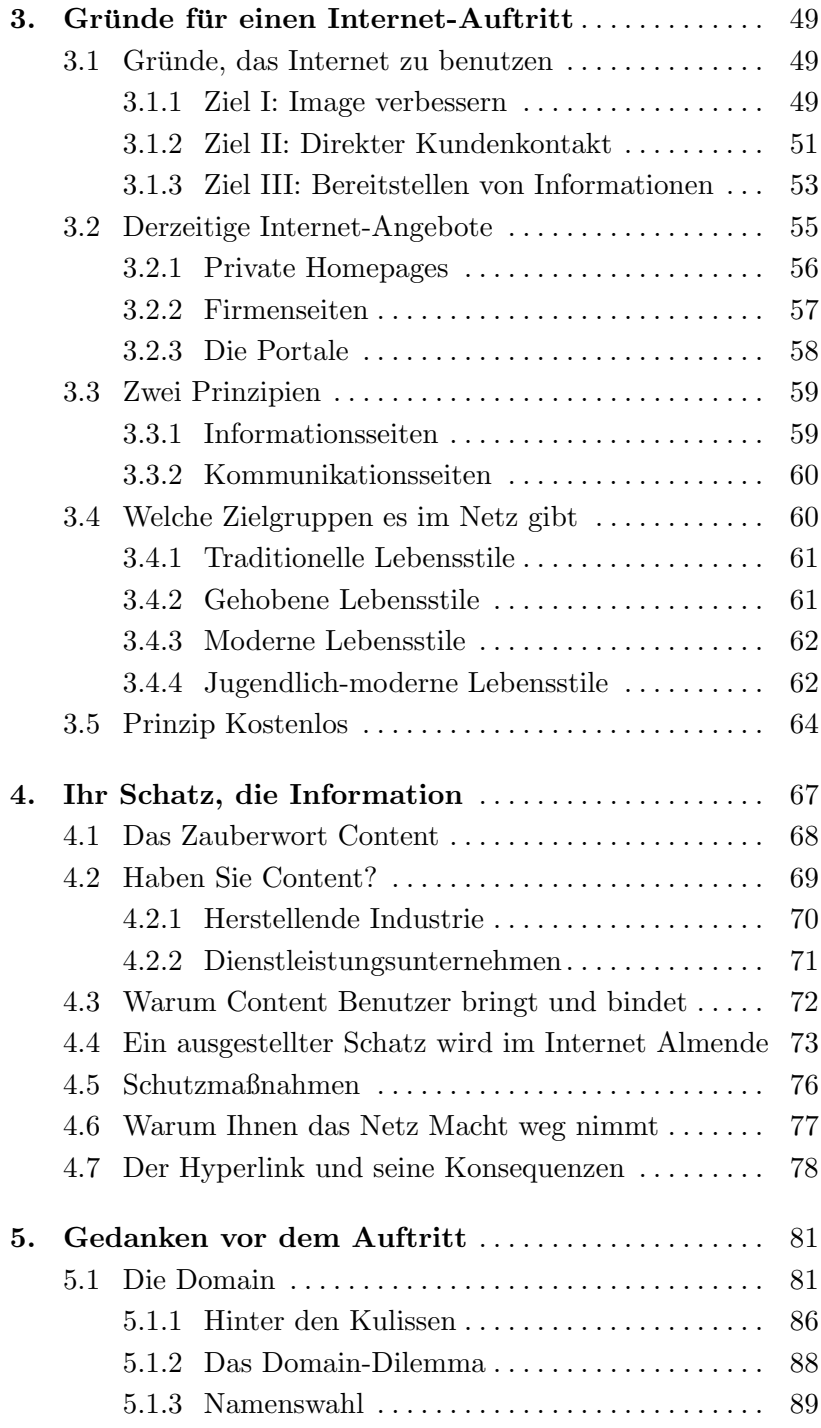

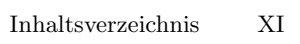

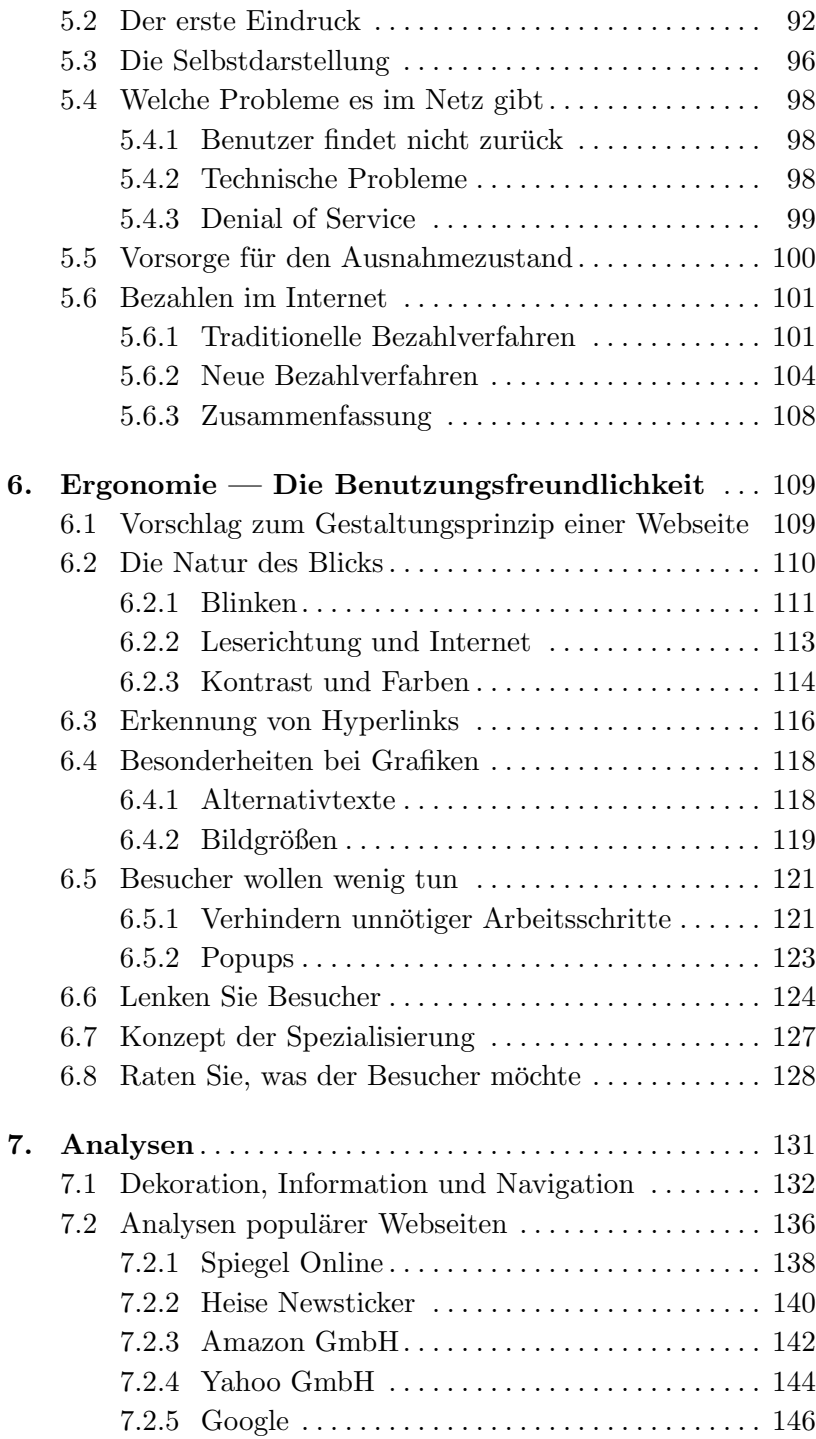

## XII Inhaltsverzeichnis

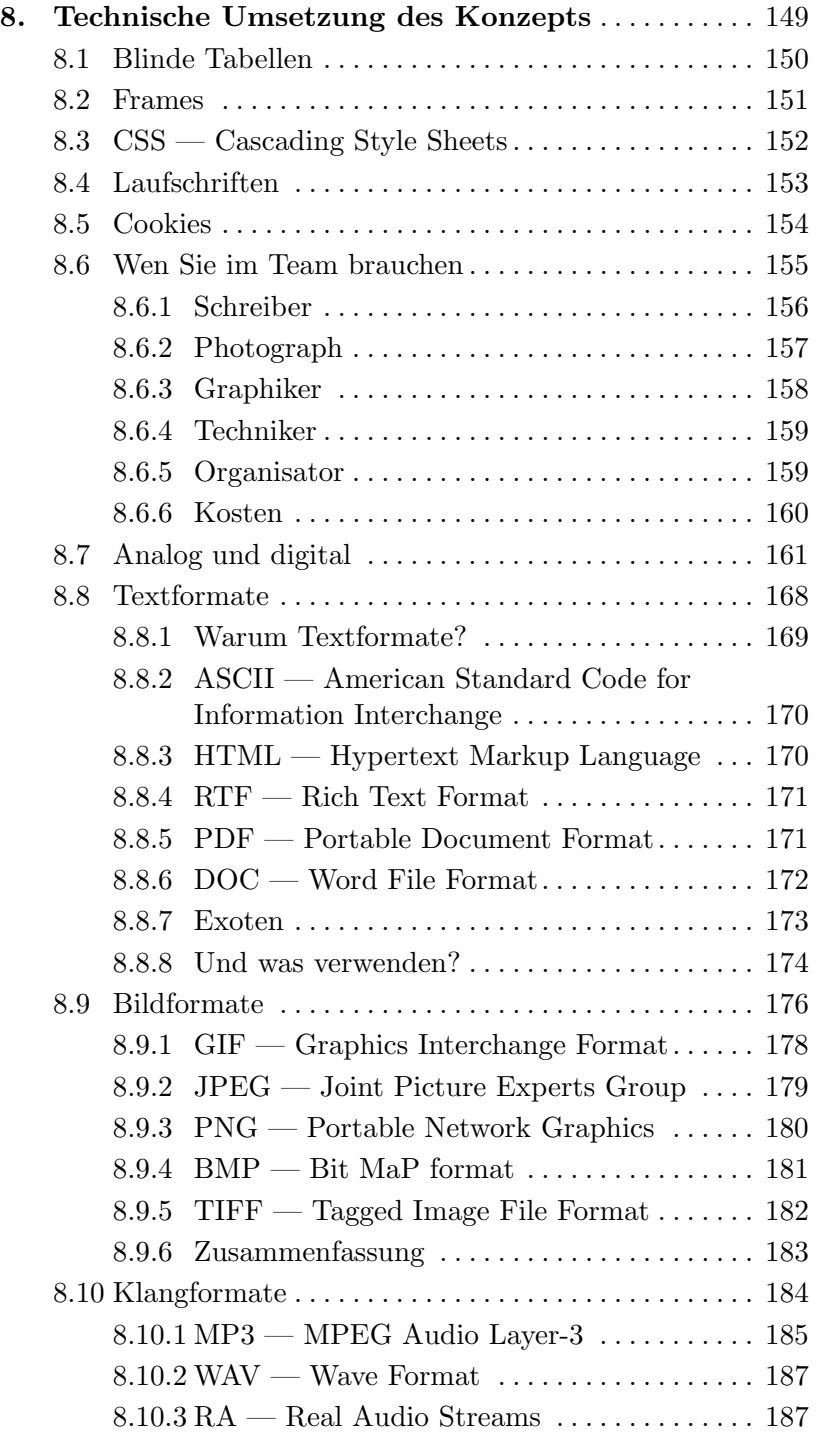

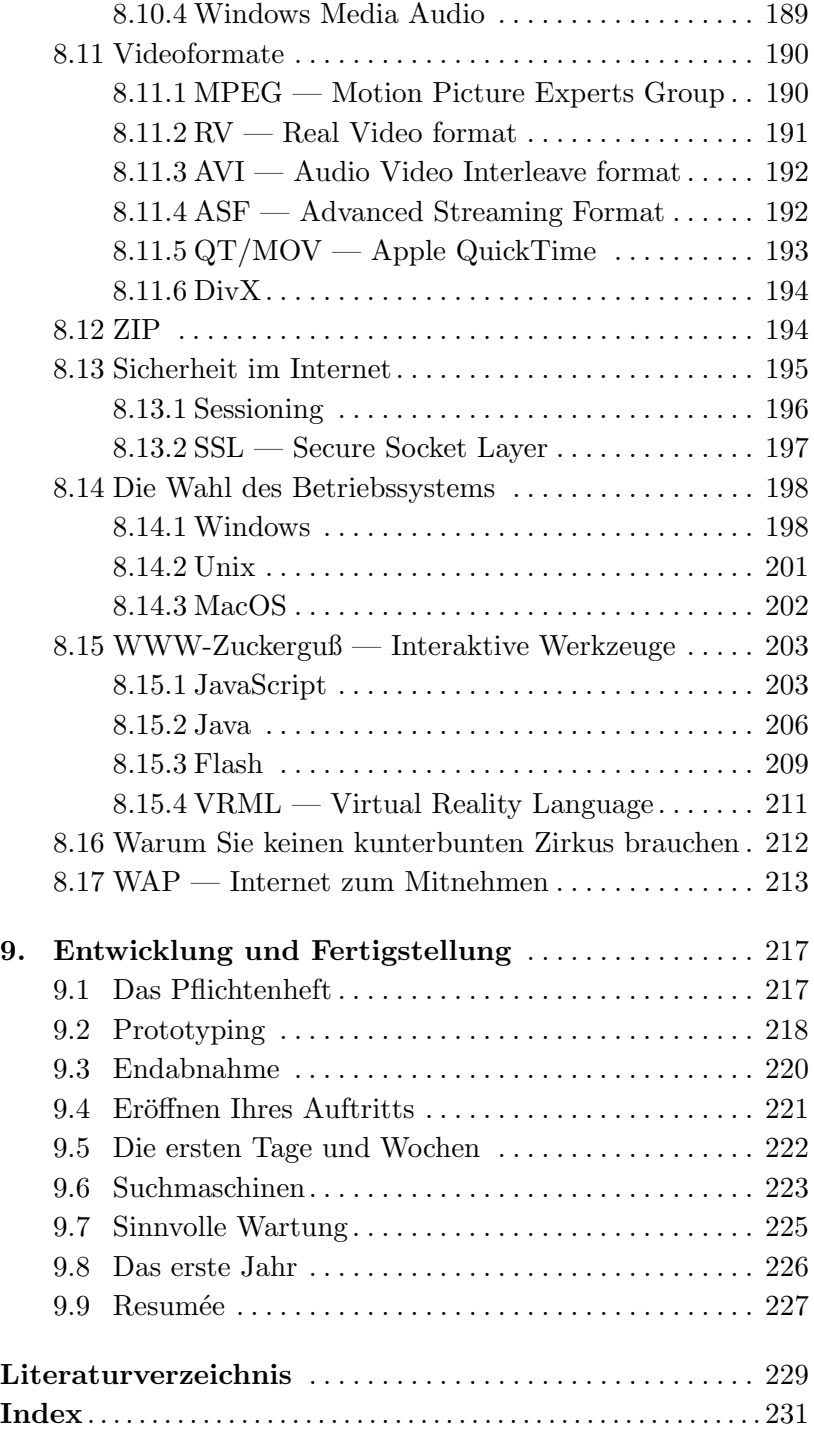